# ltluatex.dtx (LuaTEX-specific support)

# David Carlisle and Joseph Wright<sup>∗</sup>

# 2021/10/15

# Contents

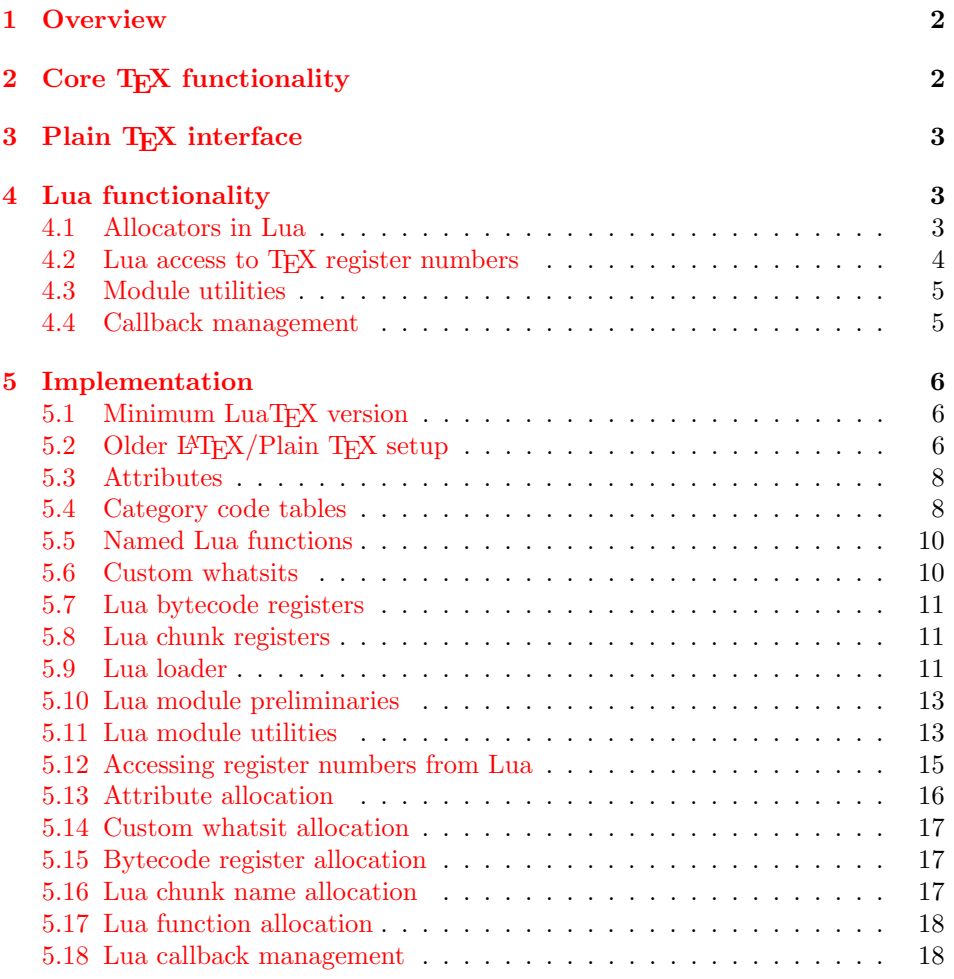

<sup>∗</sup>Significant portions of the code here are adapted/simplified from the packages luatex and luatexbase written by Heiko Oberdiek, Élie Roux, Manuel Pégourié-Gonnar and Philipp Gesang.

# <span id="page-1-0"></span>1 Overview

LuaT<sub>EX</sub> adds a number of engine-specific functions to T<sub>EX</sub>. Several of these require set up that is best done in the kernel or need related support functions. This file provides basic support for LuaTEX at the LATEX  $2\varepsilon$  kernel level plus as a loadable file which can be used with plain TEX and IATEX.

This file contains code for both T<sub>E</sub>X (to be stored as part of the format) and Lua (to be loaded at the start of each job). In the Lua code, the kernel uses the namespace luatexbase.

The following \count registers are used here for register allocation:

\e@alloc@attribute@count Attributes (default 258)

\e@alloc@ccodetable@count Category code tables (default 259)

\e@alloc@luafunction@count Lua functions (default 260)

\e@alloc@whatsit@count User whatsits (default 261)

\e@alloc@bytecode@count Lua bytecodes (default 262)

\e@alloc@luachunk@count Lua chunks (default 263)

(\count 256 is used for \newmarks allocation and \count 257 is used for \newXeTeXintercharclass with XeTEX, with code defined in ltfinal.dtx). With any LAT<sub>E</sub>X  $2\varepsilon$  kernel from 2015 onward these registers are part of the block in the extended area reserved by the kernel (prior to 2015 the LAT<sub>E</sub>X  $2\varepsilon$  kernel did not provide any functionality for the extended allocation area).

# <span id="page-1-1"></span>2 Core T<sub>F</sub>X functionality

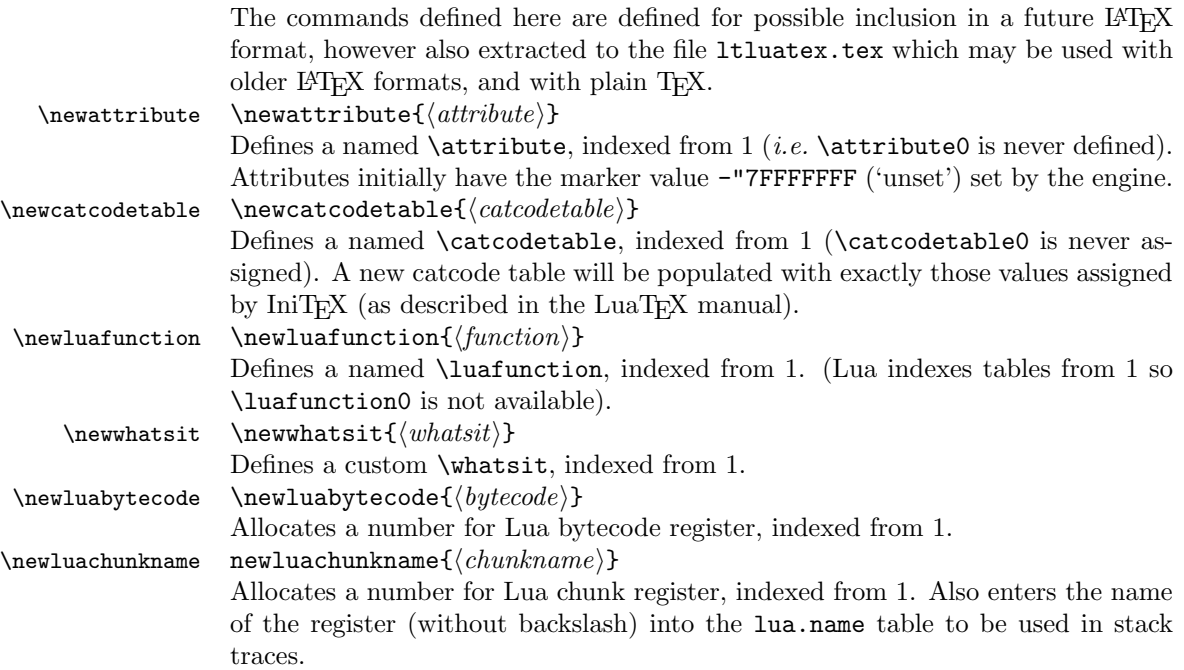

\catcodetable@string \catcodetable@latex \catcodetable@atlebuer

\catcodetable@initex Predefined category code tables with the obvious assignments. Note that the latex and atletter tables set the full Unicode range to the codes predefined by the kernel.

\setattribute \setattribute{⟨attribute⟩}{⟨value⟩} \unsetattribute \unsetattribute{⟨attribute⟩}

> Set and unset attributes in a manner analogous to **\setlength**. Note that attributes take a marker value when unset so this operation is distinct from setting the value to zero.

# <span id="page-2-0"></span>3 Plain TEX interface

The ltluatex interface may be used with plain TFX using \input{ltluatex}. This inputs ltluatex.tex which inputs etex.src (or etex.sty if used with  $L^2(FX)$ ) if it is not already input, and then defines some internal commands to allow the ltluatex interface to be defined.

The luatexbase package interface may also be used in plain T<sub>E</sub>X, as before, by inputting the package \input luatexbase.sty. The new version of luatexbase is based on this ltluatex code but implements a compatibility layer providing the interface of the original package.

# <span id="page-2-1"></span>4 Lua functionality

# <span id="page-2-2"></span>4.1 Allocators in Lua

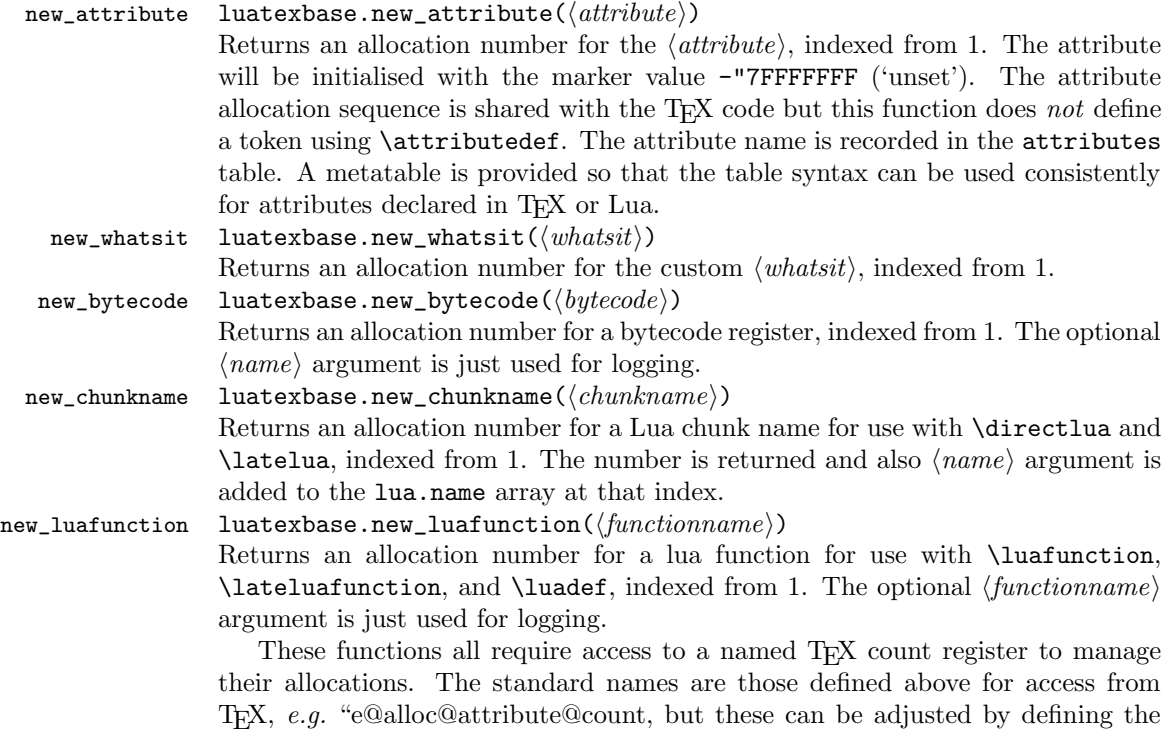

variable  $\langle \textit{type} \rangle$  count name before loading 1tluatex.lua, for example

```
local attribute_count_name = "attributetracker"
require("ltluatex")
```
would use a TEX \count (\countdef'd token) called attributetracker in place of "e@alloc@attribute@count.

# <span id="page-3-0"></span>4.2 Lua access to T<sub>F</sub>X register numbers

#### registernumber luatexbase.registernumer( $\langle name \rangle$ )

Sometimes (notably in the case of Lua attributes) it is necessary to access a register by number that has been allocated by TEX. This package provides a function to look up the relevant number using  $\text{LuaTrX's internal}$  tables. After for example \newattribute\myattrib, \myattrib would be defined by (say) \myattrib=\attribute15. luatexbase.registernumer("myattrib") would then return the register number, 15 in this case. If the string passed as argument does not correspond to a token defined by \attributedef, \countdef or similar commands, the Lua value false is returned.

As an example, consider the input:

```
\newcommand\test[1]{%
\typeout{#1: \expandafter\meaning\csname#1\endcsname^^J
\space\space\space\space
 \directlua{tex.write(luatexbase.registernumber("#1") or "bad input")}%
}}
\test{undefinedrubbish}
\test{space}
\test{hbox}
\test{@MM}
\test{@tempdima}
\test{@tempdimb}
\test{strutbox}
\test{sixt@@n}
\attrbutedef\myattr=12
\myattr=200
\test{myattr}
   If the demonstration code is processed with LuaLAT<sub>EX</sub> then the following would
be produced in the log and terminal output.
```

```
undefinedrubbish: \relax
     bad input
space: macro:->
    bad input
hbox: \hbox
```

```
bad input
@MM: \mathchar"4E20
     20000
@tempdima: \dimen14
    14
@tempdimb: \dimen15
    15
strutbox: \char"B
     11
sixt@@n: \char"10
     16
myattr: \attribute12
     12
```
Notice how undefined commands, or commands unrelated to registers do not produce an error, just return false and so print bad input here. Note also that commands defined by \newbox work and return the number of the box register even though the actual command holding this number is a \chardef defined token (there is no \boxdef).

### <span id="page-4-0"></span>4.3 Module utilities

<span id="page-4-1"></span>boolean value.

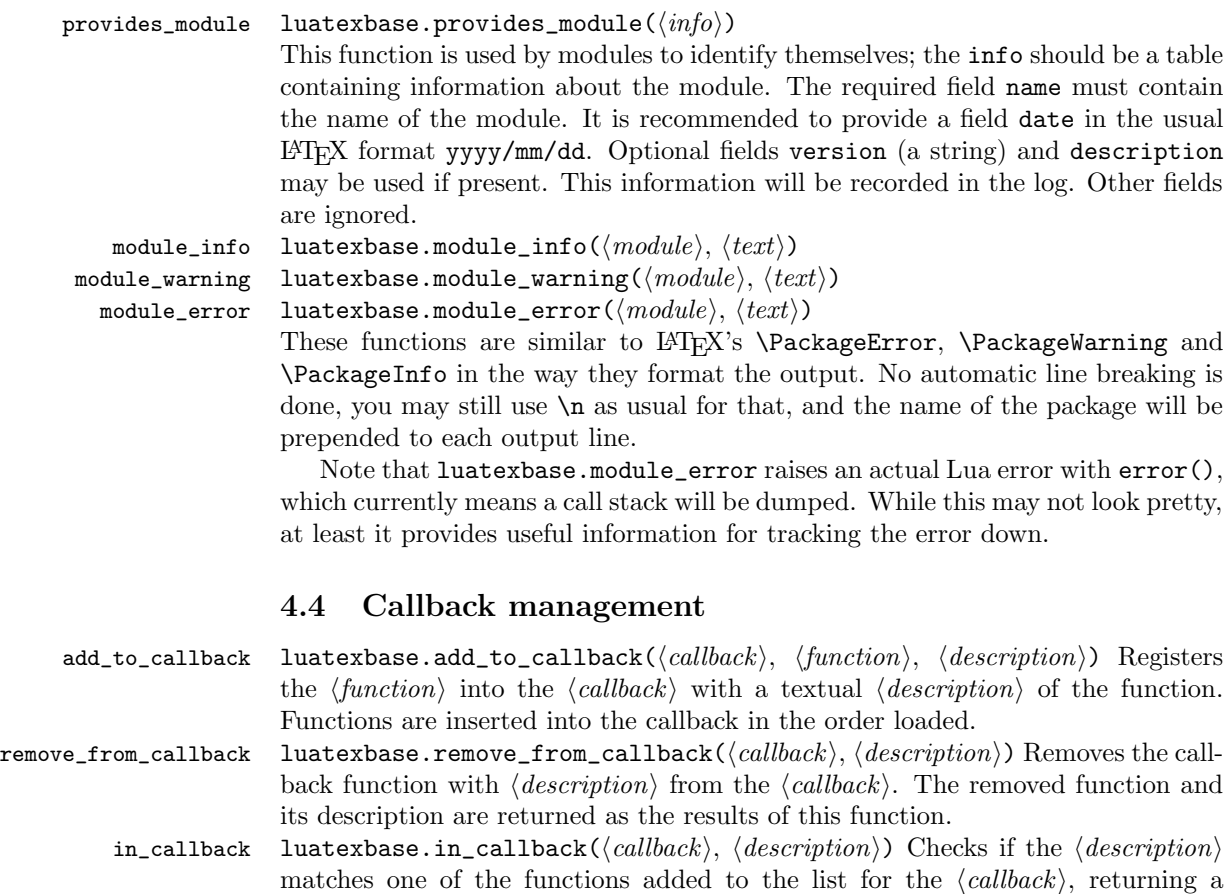

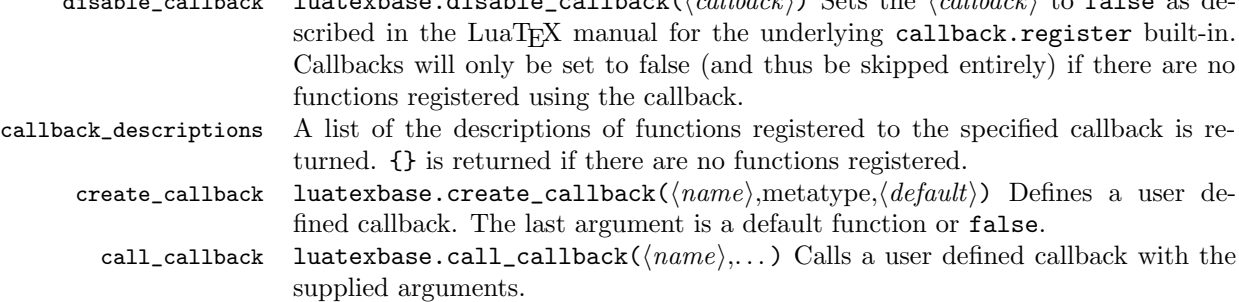

 $d_1$ , disable called  $d_2$  and  $d_3$  as defined  $\ell$  ( $d_4$ lback $\lambda$ ) Sets the  $\ell$  allback $\lambda$  to false as de-

# <span id="page-5-0"></span>5 Implementation

```
1 ⟨*2ekernel | tex | latexrelease⟩
```
2 ⟨2ekernel | latexrelease⟩\ifx\directlua\@undefined\else

# <span id="page-5-1"></span>5.1 Minimum LuaTFX version

LuaT<sub>E</sub>X has changed a lot over time. In the kernel support for ancient versions is not provided: trying to build a format with a very old binary therefore gives some information in the log and loading stops. The cut-off selected here relates to the tree-searching behaviour of  $require()$ : from version 0.60, LuaT<sub>EX</sub> will correctly find Lua files in the texmf tree without 'help'.

```
3 ⟨latexrelease⟩\IncludeInRelease{2015/10/01}
4 ⟨latexrelease⟩ {\newluafunction}{LuaTeX}%
5 \ifnum\luatexversion<60 %
6 \wlog{***************************************************}
7 \wlog{* LuaTeX version too old for ltluatex support *}
8 \quad \texttt{\{wlog***************************************}9 \expandafter\endinput
10 \text{ } \text{ } 11
```
Two simple LATEX macros from ltdefns.dtx have to be defined here because ltdefns.dtx is not loaded yet when ltluatex.dtx is executed.

```
11 \long\def\@gobble#1{}
12 \long\def\@firstofone#1{#1}
```
### <span id="page-5-2"></span>5.2 Older  $\langle \text{FT}_{E} X/\text{Plain T}_{E} X \rangle$  setup

13 ⟨\*tex⟩

Older LATEX formats don't have the primitives with 'native' names: sort that out. If they already exist this will still be safe.

```
14 \directlua{tex.enableprimitives("", tex.extraprimitives("luatex"))}
```

```
15 \ifx\e@alloc\@undefined
```

```
In pre-2014 LATEX, or plain TEX, load etex. {sty, src}.
16 \ifx\documentclass\@undefined
17 \ifx\loccount\@undefined
18 \input{etex.src}%
19 \bigcupfi
20 \catcode' \@=11 \%21 \outer\expandafter\def\csname newfam\endcsname
```

```
22 {\alpha\cdot\{\alpha\}} {\alpha\cdot\{\alpha\}}23 \else
24 \RequirePackage{etex}
25 \expandafter\def\csname newfam\endcsname
26 {\alloc@8\fam\chardef\et@xmaxfam}27 \expandafter\let\expandafter\new@mathgroup\csname newfam\endcsname
28 \{f_i\}
```
5.2.1 Fixes to etex.src/etex.sty

These could and probably should be made directly in an update to etex.src which already has some LuaTEX-specific code, but does not define the correct range for LuaT<sub>E</sub>X.

2015-07-13 higher range in luatex.

29 \edef \et@xmaxregs {\ifx\directlua\@undefined 32768\else 65536\fi}

luatex/xetex also allow more math fam.

30 \edef \et@xmaxfam {\ifx\Umathcode\@undefined\sixt@@n\else\@cclvi\fi}

```
31 \count 270=\et@xmaxregs % locally allocates \count registers
32 \count 271=\et@xmaxregs % ditto for \dimen registers
33 \count 272=\et@xmaxregs % ditto for \skip registers
34 \count 273=\et@xmaxregs % ditto for \muskip registers
35 \count 274=\et@xmaxregs % ditto for \box registers
36 \count 275=\et@xmaxregs % ditto for \toks registers
37 \count 276=\et@xmaxregs % ditto for \marks classes
```
and 256 or 16 fam. (Done above due to plain/LAT<sub>EX</sub> differences in ltluatex.)

38 % \outer\def\newfam{\alloc@8\fam\chardef\et@xmaxfam}

End of proposed changes to etex.src

#### 5.2.2 luatex specific settings

Switch to global cf luatex.sty to leave room for inserts not really needed for luatex but possibly most compatible with existing use.

```
39 \expandafter\let\csname newcount\expandafter\expandafter\endcsname
40 \csname globcount\endcsname
41 \expandafter\let\csname newdimen\expandafter\expandafter\endcsname
42 \csname globdimen\endcsname
43 \expandafter\let\csname newskip\expandafter\expandafter\endcsname
44 \csname globskip\endcsname
45 \expandafter\let\csname newbox\expandafter\expandafter\endcsname
46 \csname globbox\endcsname
```
Define\e@alloc as in latex (the existing macros in etex.src hard to extend to further register types as they assume specific 26x and 27x count range. For compatibility the existing register allocation is not changed.

```
47 \chardef\e@alloc@top=65535
```
48 \let\e@alloc@chardef\chardef

- 49 \def\e@alloc#1#2#3#4#5#6{%
- 50 \global\advance#3\@ne
- 51 \e@ch@ck{#3}{#4}{#5}#1%
- 52 \allocationnumber#3\relax
- 53 \global#2#6\allocationnumber
- 54 \wlog{\string#6=\string#1\the\allocationnumber}}%

```
55 \gdef\e@ch@ck#1#2#3#4{%
56 \ifnum#1<#2\else
57 \iintnum#1 = #2\red{x}58 #1\@cclvi
59 \iint x\count \#4\advance\#1 10 \fi
60 \bigcupfi
61 \ifnum#1<#3\relax62 \qquad \text{leless}63 \errmessage{No room for a new \string#4}%
64 \forall fi
65 \{f_i\}%
```
Fix up allocations not to clash with etex.src.

```
66 \expandafter\csname newcount\endcsname\e@alloc@attribute@count
67 \expandafter\csname newcount\endcsname\e@alloc@ccodetable@count
68 \expandafter\csname newcount\endcsname\e@alloc@luafunction@count
69 \expandafter\csname newcount\endcsname\e@alloc@whatsit@count
70 \expandafter\csname newcount\endcsname\e@alloc@bytecode@count
71 \expandafter\csname newcount\endcsname\e@alloc@luachunk@count
  End of conditional setup for plain T_{F}X / old L^2T_{F}X.
72 \fi
```

```
73 ⟨/tex⟩
```
# <span id="page-7-0"></span>5.3 Attributes

\newattribute As is generally the case for the LuaTEX registers we start here from 1. Notably, some code assumes that \attribute0 is never used so this is important in this case.

```
74 \ifx\e@alloc@attribute@count\@undefined
 75 \countdef\e@alloc@attribute@count=258
 76 \e@alloc@attribute@count=\z@
 77 \fi
 78 \def\newattribute#1{%
 79 \e@alloc\attribute\attributedef
 80 \e@alloc@attribute@count\m@ne\e@alloc@top#1%
 81 }
Handy utilities.
```
\setattribute \unsetattribute

82 \def\setattribute#1#2{#1=\numexpr#2\relax} 83\def\unsetattribute#1{#1 = - "7FFFFFFFF\relax}

### <span id="page-7-1"></span>5.4 Category code tables

\newcatcodetable Category code tables are allocated with a limit half of that used by LuaTEX for everything else. At the end of allocation there needs to be an initialization step. Table 0 is already taken (it's the global one for current use) so the allocation starts at 1.

```
84 \ifx\e@alloc@ccodetable@count\@undefined
85 \countdef\e@alloc@ccodetable@count=259
86 \e@alloc@ccodetable@count=\z@
87 \text{ t}88 \def\newcatcodetable#1{%
```

```
89 \e@alloc\catcodetable\chardef
```
be detected.

```
90 \e@alloc@ccodetable@count\m@ne{"8000}#1%
91 \initcatcodetable\allocationnumber
92 }
```
Save a small set of standard tables. The Unicode data is read here in using a parser simplified from that in load-unicode-data: only the nature of letters needs to

\catcodetable@initex \catcodetable@string \catcodetable@latex \catcodetable@atletter

```
93 \newcatcodetable\catcodetable@initex
94 \newcatcodetable\catcodetable@string
95 \begingroup
96 \def\setrangecatcode#1#2#3{%
97 \ifnum#1>#2 %
98 \expandafter\@gobble
99 \else
100 \expandafter\@firstofone
101 \qquad \text{If} i
102 {%
103 \catcode#1=#3 %
104 \expandafter\setrangecatcode\expandafter
105 {\number\numexpr#1 + 1\relax}{#2}{#3}
106 }%
107 }
108 \@firstofone{%
109 \catcodetable\catcodetable@initex
110 \catcode0=12 %
111 \catcode13=12 %
112 \catcode37=12 %
113 \setrangecatcode{65}{90}{12}%
114 \setrangecatcode{97}{122}{12}%
115 \catcode92=12 %
116 \catcode127=12 %
117 \savecatcodetable\catcodetable@string
118 \endgroup \begin{array}{c} 118 \\ 119 \end{array}119
120 \newcatcodetable\catcodetable@latex
121 \newcatcodetable\catcodetable@atletter
122 \begingroup
123 \def\parseunicodedataI#1;#2;#3;#4\relax{%
124 \parseunicodedataII#1;#3;#2 First>\relax
125 }%
126 \def\parseunicodedataII#1;#2;#3 First>#4\relax{%
127 \ifx\relax#4\relax
128 \expandafter\parseunicodedataIII
129 \else
130 \expandafter\parseunicodedataIV
131 \qquad \text{If }132 {#1}#2\relax%
133 }%
134 \def\parseunicodedataIII#1#2#3\relax{%
135 \ifnum 0%
136 \if L#21\fi
137 \if M#21\fi
138 >0 %
```

```
139 \catcode"#1=11 %
140 \fi
141 }%
142 \def\parseunicodedataIV#1#2#3\relax{%
143 \read\unicoderead to \unicodedataline
144 \if L#2%
145 \count0="#1 %
146 \expandafter\parseunicodedataV\unicodedataline\relax
147 \fi
148 }%
149 \def\parseunicodedataV#1;#2\relax{%
150 \loop
151 \unless\ifnum\count0>"#1 %
152 \quad \text{catoode}\text{count0=11 } %153 \advance\count0 by 1 %
154 \repeat
155 }%
156 \def\storedpar{\par}%
157 \chardef\unicoderead=\numexpr\count16 + 1\relax
158 \openin\unicoderead=UnicodeData.txt %
159 \loop\unless\ifeof\unicoderead %
160 \read\unicoderead to \unicodedataline
161 \unless\ifx\unicodedataline\storedpar
162 \expandafter\parseunicodedataI\unicodedataline\relax
163 \fi
164 \repeat
165 \closein\unicoderead
166 \@firstofone{%
167 \catcode64=12 %
168 \savecatcodetable\catcodetable@latex
169 \catcode64=11 %
170 \savecatcodetable\catcodetable@atletter
171 }
172 \endgroup
```
# <span id="page-9-0"></span>5.5 Named Lua functions

\newluafunction Much the same story for allocating LuaTEX functions except here they are just numbers so they are allocated in the same way as boxes. Lua indexes from 1 so once again slot 0 is skipped.

```
173 \ifx\e@alloc@luafunction@count\@undefined
174 \countdef\e@alloc@luafunction@count=260
175 \e@alloc@luafunction@count=\z@
176 \fi
177 \def\newluafunction{%
178 \e@alloc\luafunction\e@alloc@chardef
179 \e@alloc@luafunction@count\m@ne\e@alloc@top
180 }
```
### <span id="page-9-1"></span>5.6 Custom whatsits

```
\newwhatsit These are only settable from Lua but for consistency are definable here.
             181 \ifx\e@alloc@whatsit@count\@undefined
```

```
182 \countdef\e@alloc@whatsit@count=261
183 \e@alloc@whatsit@count=\z@
184 \fi
185 \def\newwhatsit#1{%
186 \e@alloc\whatsit\e@alloc@chardef
187 \e@alloc@whatsit@count\m@ne\e@alloc@top#1%
188 }
```
# <span id="page-10-0"></span>5.7 Lua bytecode registers

\newluabytecode These are only settable from Lua but for consistency are definable here.

```
189 \ifx\e@alloc@bytecode@count\@undefined
190 \countdef\e@alloc@bytecode@count=262
191 \e@alloc@bytecode@count=\z@
192 \fi
193 \def\newluabytecode#1{%
194 \e@alloc\luabytecode\e@alloc@chardef
195 \e@alloc@bytecode@count\m@ne\e@alloc@top#1%
196 }
```
## <span id="page-10-1"></span>5.8 Lua chunk registers

\newluachunkname As for bytecode registers, but in addition we need to add a string to the lua.name table to use in stack tracing. We use the name of the command passed to the allocator, with no backslash.

```
197 \ifx\e@alloc@luachunk@count\@undefined
198 \countdef\e@alloc@luachunk@count=263
199 \e@alloc@luachunk@count=\z@
200 \fi
201 \def\newluachunkname#1{%
202 \e@alloc\luachunk\e@alloc@chardef
203 \e@alloc@luachunk@count\m@ne\e@alloc@top#1%
204 {\escapechar\m@ne
205 \directlua{lua.name[\the\allocationnumber]="\string#1"}}%
206 }
```
# <span id="page-10-2"></span>5.9 Lua loader

Lua code loaded in the format often has to be loaded again at the beginning of every job, so we define a helper which allows us to avoid duplicated code:

```
207 \def\now@and@everyjob#1{%
208 \everyjob\expandafter{\the\everyjob
209 #1%
210 }%
211 #1%
212 }
```
Load the Lua code at the start of every job. For the conversion of T<sub>E</sub>X into numbers at the Lua side we need some known registers: for convenience we use a set of systematic names, which means using a group around the Lua loader.

```
213 ⟨2ekernel⟩\now@and@everyjob{%
```

```
214 \begingroup
```

```
215 \attributedef\attributezero=0 %
216 \lambdachardef \lambdacharzero =0 %
Note name change required on older luatex, for hash table access.
217 \countdef \CountZero =0 \%218 \dimendef \dimenzero =0 %
219 \mathchardef \mathcharzero =0 %
220 \muskipdef \muskipzero =0 %
221 \skipdef \skipzero =0 %
222 \toksdef \tokszero =0 %
223 \directlua{require("ltluatex")}
224 \endgroup
225 ⟨2ekernel⟩}
226 ⟨latexrelease⟩\EndIncludeInRelease
227 ⟨latexrelease⟩\IncludeInRelease{0000/00/00}
228 \langle /latexrelease\rangle {\newluafunction}{LuaTeX} }
229 ⟨latexrelease⟩\let\e@alloc@attribute@count\@undefined
230 ⟨latexrelease⟩\let\newattribute\@undefined
231 ⟨latexrelease⟩\let\setattribute\@undefined
232 ⟨latexrelease⟩\let\unsetattribute\@undefined
233 \langlelatexrelease\rangle\leq\ell\leq\mathcal{C}ccodetable@count\@undefined
234 ⟨latexrelease⟩\let\newcatcodetable\@undefined
235 ⟨latexrelease⟩\let\catcodetable@initex\@undefined
236 ⟨latexrelease⟩\let\catcodetable@string\@undefined
237 ⟨latexrelease⟩\let\catcodetable@latex\@undefined
238 ⟨latexrelease⟩\let\catcodetable@atletter\@undefined
239 ⟨latexrelease⟩\let\e@alloc@luafunction@count\@undefined
240 ⟨latexrelease⟩\let\newluafunction\@undefined
241 ⟨latexrelease⟩\let\e@alloc@luafunction@count\@undefined
242 ⟨latexrelease⟩\let\newwhatsit\@undefined
243 ⟨latexrelease⟩\let\e@alloc@whatsit@count\@undefined
244 ⟨latexrelease⟩\let\newluabytecode\@undefined
245 ⟨latexrelease⟩\let\e@alloc@bytecode@count\@undefined
246 ⟨latexrelease⟩\let\newluachunkname\@undefined
247 ⟨latexrelease⟩\let\e@alloc@luachunk@count\@undefined
248 ⟨latexrelease⟩\directlua{luatexbase.uninstall()}
249 ⟨latexrelease⟩\EndIncludeInRelease
   In \everyjob, if luaotfload is available, load it and switch to TU.
250 ⟨latexrelease⟩\IncludeInRelease{2017/01/01}%
251 (latexrelease) \{Yfont encoding\} in every job ?
252 ⟨latexrelease⟩\fontencoding{TU}\let\encodingdefault\f@encoding
253 ⟨latexrelease⟩\ifx\directlua\@undefined\else
254 ⟨2ekernel⟩\everyjob\expandafter{%
255 \langle2ekernel\rangle \the\everyjob
256 ⟨*2ekernel, latexrelease⟩
257 \directlua{%
258 if xpcall(function ()%
259 require('luaotfload-main')%
260 end,texio.write_nl) then %
261 local \_void = luaotfload.mainloop()262 else %
263 texio.write_nl('Error in luaotfload: reverting to OT1')%
264 tex.print('\string\\def\string\\encodingdefault{OT1}')%
```

```
265 end %
266 }%
267 \let\f@encoding\encodingdefault
268 \expandafter\let\csname ver@luaotfload.sty\endcsname\fmtversion
269 ⟨/2ekernel, latexrelease⟩
270 \langlelatexrelease\rangle \fi
271 ⟨2ekernel⟩ }
272 ⟨latexrelease⟩\EndIncludeInRelease
273 ⟨latexrelease⟩\IncludeInRelease{0000/00/00}%
274 (latexrelease) {\forall} fontencoding}{TU in everyjob}%
275 ⟨latexrelease⟩\fontencoding{OT1}\let\encodingdefault\f@encoding
276 ⟨latexrelease⟩\EndIncludeInRelease
277 (2ekernel | latexrelease) \fi
```
278 ⟨/2ekernel | tex | latexrelease⟩

# <span id="page-12-0"></span>5.10 Lua module preliminaries

279 ⟨\*lua⟩

Some set up for the Lua module which is needed for all of the Lua functionality added here.

luatexbase Set up the table for the returned functions. This is used to expose all of the public functions.

```
280 luatexbase = luatexbase or { }
281 local luatexbase = luatexbase
```
Some Lua best practice: use local versions of functions where possible.

```
282 local string_gsub = string.gsub
283 local tex_count = tex.count
284 local tex_setattribute = tex.setattribute
285 local tex_setcount = tex.setcount
286 local texio_write_nl = texio.write_nl
287 local flush_list = node.flush_list
288 local luatexbase_warning
289 local luatexbase_error
```
# <span id="page-12-1"></span>5.11 Lua module utilities

#### 5.11.1 Module tracking

modules To allow tracking of module usage, a structure is provided to store information and to return it. 290 local modules = modules or  $\{ \}$ provides\_module Local function to write to the log. 291 local function luatexbase\_log(text) 292 texio\_write\_nl("log", text) 293 end Modelled on \ProvidesPackage, we store much the same information but with a little more structure. 294 local function provides\_module(info) 295 if not (info and info.name) then

```
296 luatexbase_error("Missing module name for provides_module")
297 end
298 local function spaced(text)
299 return text and (" " .. text) or ""
300 end
301 luatexbase_log(
302 "Lua module: " .. info.name
303 .. spaced(info.date)
304 .. spaced(info.version)
305 .. spaced(info.description)
306 )
307 modules[info.name] = info
308 end
309 luatexbase.provides_module = provides_module
```
#### 5.11.2 Module messages

There are various warnings and errors that need to be given. For warnings we can get exactly the same formatting as from TEX. For errors we have to make some changes. Here we give the text of the error in the LATEX format then force an error from Lua to halt the run. Splitting the message text is done using \n which takes the place of \MessageBreak.

First an auxiliary for the formatting: this measures up the message leader so we always get the correct indent.

```
310 local function msg_format(mod, msg_type, text)
               311 local leader = ""
               312 local cont
               313 local first_head
               314 if mod == "LaTeX" then
               315 cont = string_gsub(leader, ".", " ")
               316 first_head = leader .. "LaTeX: "
               317 else
               318 first_head = leader .. "Module " .. msg_type
               319 cont = "(" ... mod ...")"320 .. string_gsub(first_head, ".", " ")
               321 first_head = leader .. "Module " .. mod .. " " .. msg_type .. ":"
               322 end
               323 if msg_type == "Error" then
               324 first_head = "\n\n" .. first_head
               325 end
               326 if string.sub(text,-1) \tilde{ } = "\n" then
               327 text = text .. " "
               328 end
               329 return first_head .. " "
               330 .. string_gsub(
               331 text
               332 .. "on input line "
               333 .. tex.inputlineno, "\n", "\n" .. cont .. " "
               334 )
               335 .. "\n"
               336 end
   module_info
module_warning
              Write messages.
```
module\_error

```
337 local function module_info(mod, text)
338 texio_write_nl("log", msg_format(mod, "Info", text))
339 end
340 luatexbase.module_info = module_info
341 local function module_warning(mod, text)
342 texio_write_nl("term and log",msg_format(mod, "Warning", text))
343 end
344 luatexbase.module_warning = module_warning
345 local function module_error(mod, text)
346 error(msg_format(mod, "Error", text))
347 end
348 luatexbase.module_error = module_error
```
Dedicated versions for the rest of the code here.

```
349 function luatexbase_warning(text)
350 module_warning("luatexbase", text)
351 end
352 function luatexbase_error(text)
353 module_error("luatexbase", text)
354 end
```
# <span id="page-14-0"></span>5.12 Accessing register numbers from Lua

Collect up the data from the TEX level into a Lua table: from version  $0.80$ , LuaTEX makes that easy.

```
355 local luaregisterbasetable = { }
356 local registermap = {
357 attributezero = "assign_attr"
358 charzero = "char_given",
359 CountZero = "assign_int" ,
360 dimenzero = "assign_dimen",
361 mathcharzero = "math_given"
362 muskipzero = "assign_mu_skip"
363 skipzero = "assign_skip"
364 tokszero = "assign_toks"
365 }
366 local createtoken
367 if tex.luatexversion > 81 then
368 createtoken = token.create
369 elseif tex.luatexversion > 79 then
370 createtoken = newtoken.create
371 end
372 local hashtokens = tex.hashtokens()
373 local luatexversion = tex.luatexversion
374 for i,j in pairs (registermap) do
375 if luatexversion < 80 then
376 luaregisterbasetable[hashtokens[i][1]] =
377 hashtokens[i][2]
378 else
379 luaregisterbasetable[j] = createtoken(i).mode
380 end
381 end
```
registernumber Working out the correct return value can be done in two ways. For older LuaTEX releases it has to be extracted from the hashtokens. On the other hand, newer LuaT<sub>EX</sub>'s have newtoken, and whilst .mode isn't currently documented, Hans Hagen pointed to this approach so we should be OK.

```
382 local registernumber
383 if luatexversion < 80 then
384 function registernumber(name)
385 local nt = hashtokens[name]
386 if(nt and luaregisterbasetable[nt[1]]) then
387 return nt[2] - luaregisterbasetable[nt[1]]
388 else
389 return false
390 end
391 end
392 else
393 function registernumber(name)
394 local nt = createtoken(name)
395 if(luaregisterbasetable[nt.cmdname]) then
396 return nt.mode - luaregisterbasetable[nt.cmdname]
397 else
398 return false
399 end
400 end
401 end
402 luatexbase.registernumber = registernumber
```
#### <span id="page-15-0"></span>5.13 Attribute allocation

```
new_attribute As attributes are used for Lua manipulations its useful to be able to assign from
              this end.
              403 local attributes=setmetatable(
              404 {},
              405 {
              406 __index = function(t, key)
              407 return registernumber(key) or nil
              408 end}
              409 )
              410 luatexbase.attributes = attributes
              411 local attribute_count_name =
              412 attribute_count_name or "e@alloc@attribute@count"
              413 local function new_attribute(name)
              414 tex_setcount("global", attribute_count_name,
              415 tex_count[attribute_count_name] + 1)
              416 if tex_count[attribute_count_name] > 65534 then
              417 luatexbase_error("No room for a new \\attribute")
              418 end
              419 attributes[name]= tex_count[attribute_count_name]
              420 luatexbase log("Lua-only attribute " .. name \ldots " = " ..
              421 tex_count[attribute_count_name])
              422 return tex_count[attribute_count_name]
              423 end
              424 luatexbase.new_attribute = new_attribute
```
### <span id="page-16-0"></span>5.14 Custom whatsit allocation

new\_whatsit Much the same as for attribute allocation in Lua.

```
425 local whatsit_count_name = whatsit_count_name or "e@alloc@whatsit@count"
426 local function new_whatsit(name)
427 tex_setcount("global", whatsit_count_name,
428 tex_count[whatsit_count_name] + 1)
429 if tex_count[whatsit_count_name] > 65534 then
430 luatexbase_error("No room for a new custom whatsit")
431 end
432 luatexbase_log("Custom whatsit " .. (name or "") .. " = " ..
433 tex_count[whatsit_count_name])
434 return tex_count[whatsit_count_name]
435 end
436 luatexbase.new_whatsit = new_whatsit
```
# <span id="page-16-1"></span>5.15 Bytecode register allocation

new\_bytecode Much the same as for attribute allocation in Lua. The optional  $\langle name \rangle$  argument is used in the log if given.

```
437 local bytecode_count_name =
438 bytecode_count_name or "e@alloc@bytecode@count"
439 local function new_bytecode(name)
440 tex_setcount("global", bytecode_count_name,
441 tex_count[bytecode_count_name] + 1)
442 if tex_count[bytecode_count_name] > 65534 then
443 luatexbase_error("No room for a new bytecode register")
444 end
445 luatexbase_log("Lua bytecode " .. (name or "") \ldots " = " \ldots446 tex_count[bytecode_count_name])
447 return tex_count[bytecode_count_name]
448 end
449 luatexbase.new_bytecode = new_bytecode
```
# <span id="page-16-2"></span>5.16 Lua chunk name allocation

```
new_chunkname As for bytecode registers but also store the name in the lua.name table.
              450 local chunkname_count_name =
              451 chunkname_count_name or "e@alloc@luachunk@count"
              452 local function new_chunkname(name)
              453 tex_setcount("global", chunkname_count_name,
              454 tex_count[chunkname_count_name] + 1)
              455 local chunkname_count = tex_count[chunkname_count_name]
              456 chunkname_count = chunkname_count + 1
              457 if chunkname_count > 65534 then
              458 luatexbase_error("No room for a new chunkname")
              459 end
              460 lua.name[chunkname_count]=name
              461 luatexbase_log("Lua chunkname " .. (name or "") .. " = " ..
              462 chunkname_count .. "\n")
              463 return chunkname_count
              464 end
              465 luatexbase.new_chunkname = new_chunkname
```
### <span id="page-17-0"></span>5.17 Lua function allocation

new\_luafunction Much the same as for attribute allocation in Lua. The optional  $\langle name \rangle$  argument is used in the log if given.

```
466 local luafunction_count_name =
467 luafunction_count_name or "e@alloc@luafunction@count"
468 local function new_luafunction(name)
469 tex_setcount("global", luafunction_count_name,
470 tex_count[luafunction_count_name] + 1)
471 if tex_count[luafunction_count_name] > 65534 then
472 luatexbase_error("No room for a new luafunction register")
473 end
474 luatexbase_log("Lua function " .. (name or "") \ldots " = " ..
475 tex_count[luafunction_count_name])
476 return tex count [luafunction count name]
477 end
478 luatexbase.new_luafunction = new_luafunction
```
#### <span id="page-17-1"></span>5.18 Lua callback management

The native mechanism for callbacks in LuaTEX allows only one per function. That is extremely restrictive and so a mechanism is needed to add and remove callbacks from the appropriate hooks.

#### 5.18.1 Housekeeping

The main table: keys are callback names, and values are the associated lists of functions. More precisely, the entries in the list are tables holding the actual function as func and the identifying description as description. Only callbacks with a non-empty list of functions have an entry in this list.

479 local callbacklist = callbacklist or { }

Numerical codes for callback types, and name-to-value association (the table keys are strings, the values are numbers).

```
480 local list, data, exclusive, simple, reverselist = 1, 2, 3, 4, 5
481 local types = {
482 list = list,
483 data = data,
484 exclusive = exclusive,
485 simple = simple,
486 reverselist = reverselist,
487 }
```
Now, list all predefined callbacks with their current type, based on the LuaT<sub>EX</sub> manual version 1.01. A full list of the currently-available callbacks can be obtained using

```
\directlua{
  for i,_ in pairs(callback.list()) do
    texio.write_nl("- " .. i)
  end
}
\bye
```
in plain LuaTEX. (Some undocumented callbacks are omitted as they are to be removed.)

local callbacktypes = callbacktypes or {

Section 8.2: file discovery callbacks.

```
489 find_read_file = exclusive,
490 find_write_file = exclusive,
491 find_font_file = data,
492 find_output_file = data,
493 find_format_file = data,
494 find_vf_file = data,
495 find_map_file = data,
496 find_enc_file = data,
497 find_pk_file = data,
498 find_data_file = data,
499 find_opentype_file = data,
500 find_truetype_file = data,
501 find_type1_file = data,
502 find_image_file = data,
503 open_read_file = exclusive,
504 read_font_file = exclusive,
505 read_vf_file = exclusive,
506 read_map_file = exclusive,
507 read_enc_file = exclusive,
508 read_pk_file = exclusive,
509 read_data_file = exclusive,
510 read_truetype_file = exclusive,
511 read_type1_file = exclusive,
512 read_opentype_file = exclusive,
```
Not currently used by luatex but included for completeness. may be used by a font handler.

 find\_cidmap\_file = data, read\_cidmap\_file = exclusive,

Section 8.3: data processing callbacks.

```
515 process_input_buffer = data,
516 process_output_buffer = data,
517 process_jobname = data,
Section 8.4: node list processing callbacks.
518 contribute filter = simple.
519 buildpage_filter = simple,
520 build_page_insert = exclusive,
521 pre linebreak filter = list.
522 linebreak_filter = exclusive,
523 append_to_vlist_filter = exclusive,
524 post_linebreak_filter = reverselist,
525 hpack_filter = list,
526 vpack_filter = list,
527 hpack_quality = list,
528 vpack_quality = list,<br>529 pre output_filter = list,
529 pre_output_filter
530 process_rule = exclusive,<br>531 hyphenate = simple.
531 hyphenate
```

```
532 ligaturing = simple,
533 kerning = simple,
534 insert_local_par = simple,
535 pre_mlist_to_hlist_filter = list,
536 mlist_to_hlist = exclusive,
537 post_mlist_to_hlist_filter = reverselist,
538 new_graf = exclusive,
Section 8.5: information reporting callbacks.
539 pre dump = simple.
540 start_run = simple,
541 stop_run = simple,
542 start_page_number = simple,
543 stop_page_number = simple,
544 show_error_hook = simple,
545 show_warning_message = simple,
546 show_error_message = simple,
547 show_lua_error_hook = simple,
548 start_file = simple,
549 stop_file = simple,
550 call_edit = simple,
551 finish_synctex = simple,
552 wrapup_run = simple,
Section 8.6: PDF-related callbacks.
553 finish_pdffile = data,
554 finish_pdfpage = data,
555 page_objnum_provider = data,
556 page_order_index = data,
557 process_pdf_image_content = data,
Section 8.7: font-related callbacks.
558 define_font = exclusive,
559 glyph_info = exclusive.
560 glyph_not_found = exclusive,
561 glyph_stream_provider = exclusive,
562 make_extensible = exclusive,
563 font_descriptor_objnum_provider = exclusive,
564 input_level_string = exclusive,
565 provide_charproc_data = exclusive,
566 }
567 luatexbase.callbacktypes=callbacktypes
```
callback.register Save the original function for registering callbacks and prevent the original being used. The original is saved in a place that remains available so other more sophisticated code can override the approach taken by the kernel if desired.

```
568 local callback_register = callback_register or callback.register
569 function callback.register()
570 luatexbase_error("Attempt to use callback.register() directly\n")
571 end
```
#### 5.18.2 Handlers

The handler function is registered into the callback when the first function is added to this callback's list. Then, when the callback is called, the handler takes care of running all functions in the list. When the last function is removed from the callback's list, the handler is unregistered.

More precisely, the functions below are used to generate a specialized function (closure) for a given callback, which is the actual handler.

The way the functions are combined together depends on the type of the callback. There are currently 4 types of callback, depending on the calling convention of the functions the callback can hold:

- simple is for functions that don't return anything: they are called in order, all with the same argument;
- data is for functions receiving a piece of data of any type except node list head (and possibly other arguments) and returning it (possibly modified): the functions are called in order, and each is passed the return value of the previous (and the other arguments untouched, if any). The return value is that of the last function;
- list is a specialized variant of data for functions filtering node lists. Such functions may return either the head of a modified node list, or the boolean values true or false. The functions are chained the same way as for data except that for the following. If one function returns false, then false is immediately returned and the following functions are not called. If one function returns true, then the same head is passed to the next function. If all functions return true, then true is returned, otherwise the return value of the last function not returning true is used.
- reverselist is a specialized variant of list which executes functions in inverse order.
- exclusive is for functions with more complex signatures; functions in this type of callback are not combined: An error is raised if a second callback is registered.

Handler for data callbacks.

```
572 local function data_handler(name)
573 return function(data, ...)
574 for _,i in ipairs(callbacklist[name]) do
575 data = i.func(data,...)
576 end
577 return data
578 end
579 end
Default for user-defined data callbacks without explicit default.
580 local function data_handler_default(value)
581 return value
582 end
Handler for exclusive callbacks. We can assume callbacklist [name] is not
empty: otherwise, the function wouldn't be registered in the callback any more.
583 local function exclusive_handler(name)
584 return function(...)
585 return callbacklist[name][1].func(...)
586 end
587 end
```
Handler for list callbacks.

```
588 local function list_handler(name)
589 return function(head, ...)
590 local ret
591 local alltrue = true
592 for _,i in ipairs(callbacklist[name]) do
593 ret = i.func(head, ...)
594 if ret == false then
595 luatexbase_warning(
596 "Function '" .. i.description .. "' returned false\n"
597 .. "in callback \left(" .. name .."'"<br>598 )
598 )
599 return false
600 end
601 if ret \tilde{ } = true then
602 alltrue = false
603 head = ret
604 end
605 end
606 return alltrue and true or head
607 end
608 end
Default for user-defined list and reverselist callbacks without explicit default.
609 local function list_handler_default()
610 return true
611 end
Handler for reverselist callbacks.
612 local function reverselist_handler(name)
613 return function(head, ...)
614 local ret
615 local alltrue = true
616 local callbacks = callbacklist[name]
617 for i = \text{\#calb} frace i = \text{\#calb}618 local cb = callbacks[i]
619 ret = cb.func(head, ...)
620 if ret == false then
621 luatexbase_warning(
622 "Function '" .. cb.description .. "' returned false\n"
623 .. "in callback '" .. name .."'"
624 )
625 return false
626 end
627 if ret \tilde{ } = true then
628 alltrue = false
629 head = ret
630 end
631 end
632 return alltrue and true or head
633 end
634 end
Handler for simple callbacks.
635 local function simple_handler(name)
```

```
636 return function(...)
637 for _,i in ipairs(callbacklist[name]) do
638 i.func(...)
639 end
640 end
641 end
```
Default for user-defined simple callbacks without explicit default.

```
642 local function simple_handler_default()
643 end
```
Keep a handlers table for indexed access and a table with the corresponding default functions.

```
644 local handlers = {645 [data] = data_handler,
645 [data]
646 [exclusive] = exclusive_handler,
647 \qquad \texttt{[list]} \qquad \qquad \texttt{= list\_handler,}648 [reverselist] = reverselist_handler,
649 [simple] = simple_handler,
650 }
651 local defaults = {
652 [data] = data_handler_default,
653 [exclusive] = nil,
654 [list] = list_handler_default,
655 [reverselist] = list_handler_default,
656 [simple] = simple_handler_default,
657 }
```
### 5.18.3 Public functions for callback management

Defining user callbacks perhaps should be in package code, but impacts on add\_to\_callback. If a default function is not required, it may be declared as false. First we need a list of user callbacks.

```
658 local user_callbacks_defaults = \{659 pre_mlist_to_hlist_filter = list_handler_default,
660 mlist_to_hlist = node.mlist_to_hlist,
661 post_mlist_to_hlist_filter = list_handler_default,
662 }
```
create\_callback The allocator itself.

```
663 local function create_callback(name, ctype, default)
664 local ctype_id = types[ctype]
665 if not name or name == ""
666 or not ctype_id
667 then
668 luatexbase_error("Unable to create callback:\n" ..
669 "valid callback name and type required")
670 end
671 if callbacktypes[name] then
672 luatexbase_error("Unable to create callback '" .. name ..
673 "':\ncallback is already defined")
674 end
675 default = default or defaults[ctype_id]
676 if not default then
```

```
677 luatexbase_error("Unable to create callback '" .. name ..
               678 "':\ndefault is required for '" .. ctype ..
               679 "' callbacks")
               680 elseif type (default) z = "function" then
               681 luatexbase_error("Unable to create callback '" .. name ..
               682 "':\ndefault is not a function")
               683 end
               684 user_callbacks_defaults[name] = default
               685 callbacktypes[name] = ctype_id
               686 end
               687 luatexbase.create_callback = create_callback
 call_callback Call a user defined callback. First check arguments.
               688 local function call_callback(name,...)
               689 if not name or name == "" then
               690 luatexbase_error("Unable to create callback:\n" ..
               691 "valid callback name required")
               692 end
               693 if user_callbacks_defaults[name] == nil then
               694 luatexbase_error("Unable to call callback '" .. name
               695 ..."':\nunknown or empty")
               696 end
               697 local l = \text{callbacklist}[\text{name}]698 local f
               699 if not l then
               700 f = user_callbacks_defaults[name]
               701 else
               702 f = handlers[callbacktypes[name]](name)
               703 end
               704 return f(...)
               705 end
               706 luatexbase.call_callback=call_callback
add_to_callback Add a function to a callback. First check arguments.
               707 local function add_to_callback(name, func, description)
               708 if not name or name == "" then
               709 luatexbase_error("Unable to register callback:\n" ..
               710 "valid callback name required")
               711 end
               712 if not callbacktypes[name] or
               713 type(func) ~= "function" or
               714 not description or
               715 description == "" then
               716 luatexbase_error(
               717 "Unable to register callback.\n\n"
               718 .. "Correct usage:\n"
               719 .. "add_to_callback(<callback>, <function>, <description>)"
               720 )
               721 end
               Then test if this callback is already in use. If not, initialise its list and register the
               proper handler.
```
 local  $1 = \text{callbacklist}$ [name] if  $l == nil$  then

  $1 = \{ \}$  callbacklist[name] = l If it is not a user defined callback use the primitive callback register.

if user\_callbacks\_defaults[name] == nil then

```
727 callback_register(name, handlers[callbacktypes[name]](name))
728 end
729 end
```
Actually register the function and give an error if more than one exclusive one is registered.

```
730 local f = {
                    731 func = func,
                    732 description = description,
                    733 }
                    734 local priority = #l + 1
                    735 if callbacktypes[name] == exclusive then
                    736 if #l == 1 then
                    737 luatexbase_error(
                    738 "Cannot add second callback to exclusive function\n'" ..
                    739 name .. "<sup>'"</sup>)
                    740 end
                    741 end
                    742 table.insert(l, priority, f)
                    Keep user informed.
                    743 luatexbase_log(
                    744 "Inserting '" .. description .. "' at position "
                    745 ... priority .. " in '" .. name .. "'."
                    746 )
                    747 end
                    748 luatexbase.add_to_callback = add_to_callback
remove_from_callback Remove a function from a callback. First check arguments.
                    749 local function remove_from_callback(name, description)
                    750 if not name or name == "" then
                    751 luatexbase_error("Unable to remove function from callback:\n" ..
                    752 "valid callback name required")
                    753 end
                    754 if not callbacktypes[name] or
                    755 not description or
                    756 description == "" then
                    757 luatexbase_error(
                    758 "Unable to remove function from callback.\n\n"
                    759 .. "Correct usage:\n"
                    760 .. "remove_from_callback(<callback>, <description>)"
                    761 )
                    762 end
                    763 local l = callbacklist[name]
                    764 if not l then
                    765 luatexbase_error(
                    766 "No callback list for '" .. name .. "'\ln")
                    767 end
```
Loop over the callback's function list until we find a matching entry. Remove it and check if the list is empty: if so, unregister the callback handler.

```
768 local index = false
                 769 for i,j in ipairs(l) do
                 770 if j.description == description then
                 771 index = i
                 772 break
                 773 end
                 774 end
                 775 if not index then
                 776 luatexbase_error(
                 777 "No callback '" .. description .. "' registered for '" ..
                 778 name .. "'\n")
                 779 end
                 780 local cb = l[index]
                 781 table.remove(l, index)
                 782 luatexbase_log(
                 783 "Removing '" .. description .. "' from '" .. name .. "'."
                 784 )
                 785 if #l == 0 then
                 786 callbacklist[name] = nil
                 787 if user_callbacks_defaults[name] == nil then
                 788 callback_register(name, nil)
                 789 end
                 790 end
                 791 return cb.func,cb.description
                 792 end
                 793 luatexbase.remove_from_callback = remove_from_callback
    in_callback Look for a function description in a callback.
                 794 local function in_callback(name, description)
                 795 if not name
                 796 or name == ""
                 797 or not callbacklist[name]
                 798 or not callbacktypes[name]
                 799 or not description then
                 800 return false
                 801 end
                 802 for _, i in pairs(callbacklist[name]) do
                 803 if i.description == description then
                 804 return true
                 805 end
                 806 end
                 807 return false
                 808 end
                 809 luatexbase.in_callback = in_callback
disable_callback As we subvert the engine interface we need to provide a way to access this func-
                 tionality.
                 810 local function disable_callback(name)
                 811 if(callbacklist[name] == nil) then
                 812 callback_register(name, false)
                 813 else
                 814 luatexbase_error("Callback list for " .. name .. " not empty")
                 815 end
                 816 end
```

```
817 luatexbase.disable_callback = disable_callback
callback_descriptions List the descriptions of functions registered for the given callback.
                       818 local function callback_descriptions (name)
                       819 local d = \{\}820 if not name
                       821 or name == ""
                       822 or not callbacklist[name]
                       823 or not callbacktypes[name]
                       824 then
                       825 return d
                       826 else
                       827 for k, i in pairs(callbacklist[name]) do
                       828 d[k]= i.description
                       829 end
                       830 end
                       831 return d
                       832 end
                       833 luatexbase.callback_descriptions =callback_descriptions
           uninstall Unlike at the TEX level, we have to provide a back-out mechanism here at the
                       same time as the rest of the code. This is not meant for use by anything other
                       than latexrelease: as such this is deliberately not documented for users!
                       834 local function uninstall()
                       835 module_info(
                       836 "luatexbase",
                       837 "Uninstalling kernel luatexbase code"
                       838 )
                       839 callback.register = callback_register
                       840 luatexbase = nil
                       841 end
                       842 luatexbase.uninstall = uninstall
      mlist_to_hlist To emulate these callbacks, the "real" mlist_to_hlist is replaced by a wrapper
                       calling the wrappers before and after.
                       843 callback_register("mlist_to_hlist", function(head, display_type, need_penalties)
                       844 local current = call_callback("pre_mlist_to_hlist_filter", head, display_type, need_penalt:
                       845 if current == false then
                       846 flush_list(head)
                       847 return nil
                       848 elseif current == true then
                       849 current = head
                       850 end
                       851 current = call_callback("mlist_to_hlist", current, display_type, need_penalties)
                       852 local post = call_callback("post_mlist_to_hlist_filter", current, display_type, need_penalt
                       853 if post == true then
                       854 return current
                       855 elseif post == false then
                       856 flush_list(current)
                       857 return nil
                       858 end
                       859 return post
                       860 end)
```
⟨/lua⟩

Reset the catcode of @.

⟨tex⟩\catcode'\@=\etatcatcode\relax